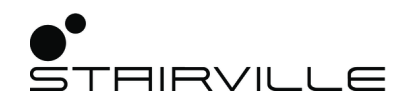

# LED Pixel Rail Drive 640 MKII

controller

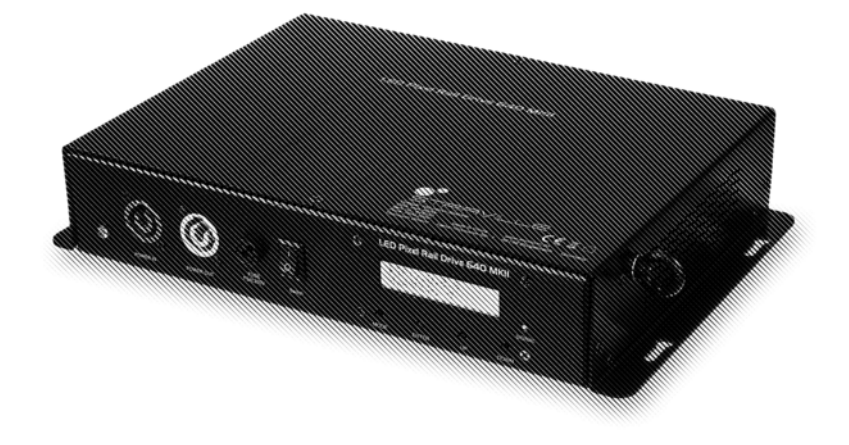

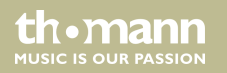

user manual

Musikhaus Thomann Thomann GmbH Hans-Thomann-Straße 1 96138 Burgebrach Germany Telephone: +49 (0) 9546 9223-0 E-mail: info@thomann.de Internet: www.thomann.de

12.02.2019, ID: 449740 (V3)

## **Table of contents**

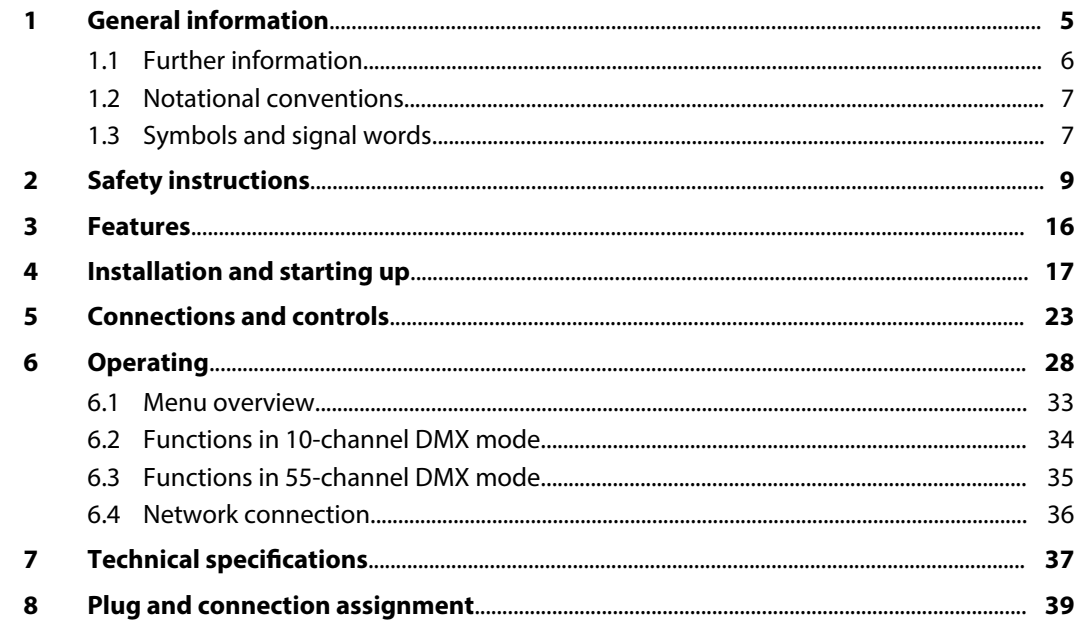

LED Pixel Rail Drive 640 MKII

th mann

**MUSIC IS OUR PASSION** 

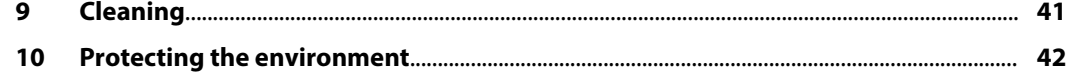

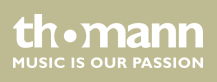

## <span id="page-4-0"></span>**1 General information**

This user manual contains important information on the safe operation of the device. Read and follow all safety notes and all instructions. Save this manual for future reference. Make sure that it is available to all persons using this device. If you sell the device to another user, be sure that they also receive this manual.

Our products and user manuals are subject to a process of continuous development. We there‐ fore reserve the right to make changes without notice. Please refer to the latest version of the user manual which is ready for download under *www.thomann.de*.

LED Pixel Rail Drive 640 MKII

th.mann

## <span id="page-5-0"></span>**1.1 Further information**

On our website (www.thomann.de) you will find lots of further information and details on the following points:

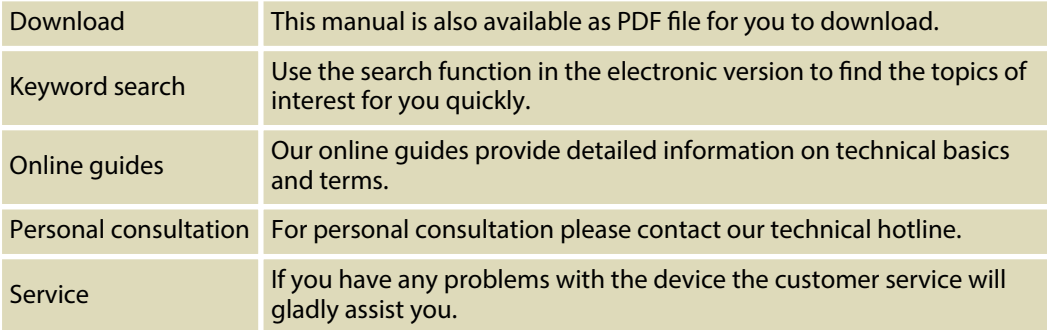

th.mann **MUSIC IS OUR PASSION** 

### <span id="page-6-0"></span>**1.2 Notational conventions**

This manual uses the following notational conventions:

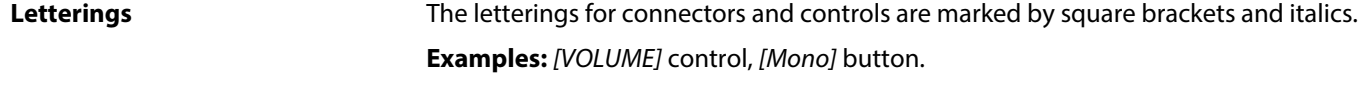

Texts and values displayed on the device are marked by quotation marks and italics. **Examples:** *'24ch'* , *'OFF'* . **Displays**

### **1.3 Symbols and signal words**

In this section you will find an overview of the meaning of symbols and signal words that are used in this manual.

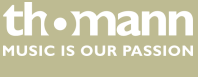

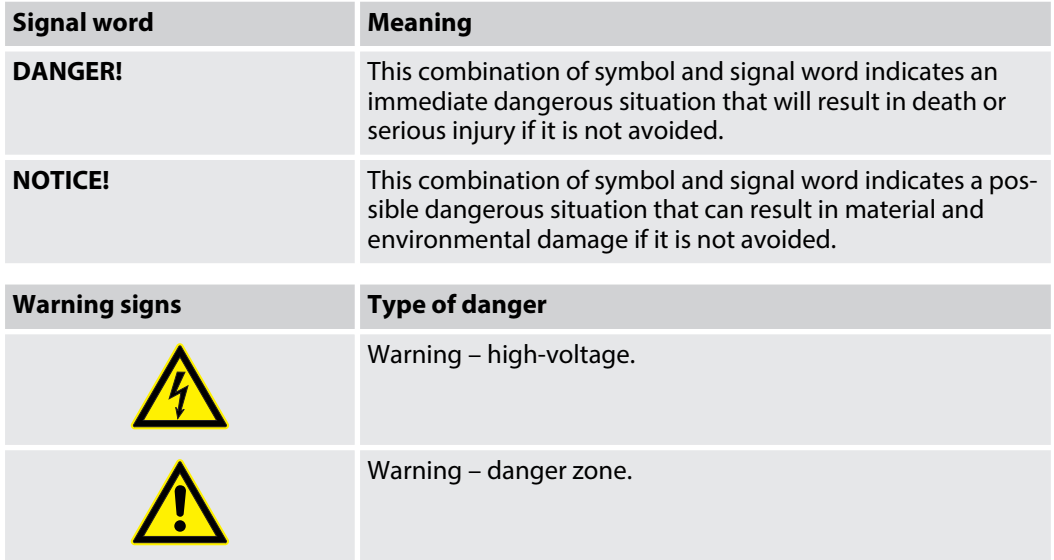

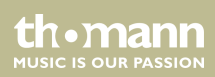

## <span id="page-8-0"></span>**2 Safety instructions**

#### **Intended use**

This device is used to control Pixel Rail Strips (item no.: 449739). Use the device only as described in this user manual. Any other use or use under other operating conditions is consid‐ ered to be improper and may result in personal injury or property damage. No liability will be assumed for damages resulting from improper use.

This device may be used only by persons with sufficient physical, sensorial, and intellectual abilities and having corresponding knowledge and experience. Other persons may use this device only if they are supervised or instructed by a person who is responsible for their safety.

**Safety**

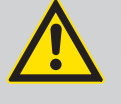

#### **DANGER!**

**Danger for children**

Ensure that plastic bags, packaging, etc. are disposed of properly and are not within reach of babies and young children. Choking hazard!

Ensure that children do not detach any small parts (e.g. knobs or the like) from the unit. They could swallow the pieces and choke!

Never let children unattended use electrical devices.

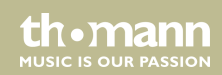

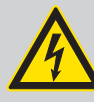

### **DANGER!**

#### **Electric shock caused by high voltages inside**

Within the device there are areas where high voltages may be present. Never remove any covers.

There are no user-serviceable parts inside.

Do not use the device if covers, protectors or optical components are missing or damaged.

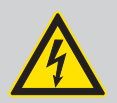

#### **DANGER! Electric shock caused by short-circuit**

Always use proper ready-made insulated mains cabling (power cord) with a pro‐ tective contact plug. Do not modify the mains cable or the plug. Failure to do so could result in electric shock/death or fire. If in doubt, seek advice from a registered electrician.

th • mann **MUSIC IS OUR PASSION** 

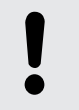

#### **Risk of fire**

Do not block areas of ventilation. Do not install the device near any direct heat source. Keep the device away from naked flames.

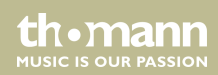

#### **Operating conditions**

This device has been designed for indoor use only. To prevent damage, never expose the device to any liquid or moisture. Avoid direct sunlight, heavy dirt, and strong vibrations.

Only operate the device within the ambient conditions specified in the chapter 'Technical specifications' of this user manual. Avoid heavy temperature fluctuations and do not switch the device on immediately after it was exposed to tem‐ perature fluctuations (for example after transport at low outside temperatures).

Dust and dirt inside can damage the unit. When operated in harmful ambient conditions (dust, smoke, nicotine, fog, etc.), the unit should be maintained by qualified service personnel at regular intervals to prevent overheating and other malfunction.

th • mann **MUSIC IS OUR PASSION** 

#### **Power supply**

Before connecting the device, ensure that the input voltage (AC outlet) matches the voltage rating of the device and that the AC outlet is protected by a residual current circuit breaker. Failure to do so could result in damage to the device and possibly injure the user.

Unplug the device before electrical storms occur and when it is unused for long periods of time to reduce the risk of electric shock or fire.

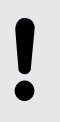

#### **NOTICE!**

#### **Possible damage due to installation of a wrong fuse**

The use of different types of fuses can cause serious damage to the unit. Fire hazard!

Only fuses of the same type may be used.

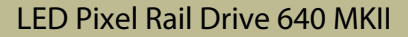

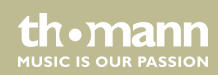

#### **Possible staining**

The plasticiser contained in the rubber feet of this product may possibly react with the coating of your parquet, linoleum, laminate or PVC floor and after some time cause permanent dark stains.

In case of doubt, do not put the rubber feet directly on the floor, but use felt-pad floor protectors or a carpet.

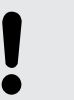

#### **NOTICE!**

**Wiring**

Follow the wiring instructions in this manual.

th mann **MUSIC IS OUR PASSION** 

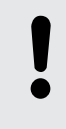

#### **Compatible devices**

The device may only be used with Stairville Pixel Rail 40 RGB MKII (item no. 449739).

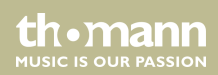

## <span id="page-15-0"></span>**3 Features**

- Controller for up to 16 pixel rail strips (maximum four per output) of the type Stairville LED Pixel Rail 40 RGB MKII (Item no.: 449739)
- Control protocols: DMX (10/55 channels), ArtNet (4x480 channels), RDM
- Operating modes: Stand Alone (30 programmes), Master / slave
- $\blacksquare$  In and outputs: DMX, RJ45 (ArtNet)
- $\Box$  Operating via buttons and display on the unit
- $\blacksquare$  Lockable connections (Power Twist) for self-supply and to supply further devices
- $\blacksquare$  Convection cooling
- $\blacksquare$  Robust die-cast aluminium housing, black

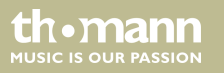

## <span id="page-16-0"></span>**4 Installation and starting up**

Unpack and check carefully there is no transportation damage before using the unit. Keep the equipment packaging. To fully protect the product against vibration, dust and moisture during transportation or storage use the original packaging or your own packaging material suitable for transport or storage, respectively.

The device has two lateral attachment lugs each with two slots for wall or ceiling mounting (mounting hardware not included).

Make sure that the installation complies with the standards and rules that apply in your country.

Connect the units to be controlled via suitable DMX or RJ45 data cable to the device. A max‐ imum of 30 additional DMX devices may be serially connected to each serial port.

Create all connections while the device is off. Use the shortest possible high-quality cables for all connections. Take care when running the cables to prevent tripping hazards.

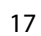

th.manr **MUSIC IS OUR PASSION** 

#### **Connection examples**

The following figures show the connection configuration of the pixel strips in the various operating modes.

#### **Master / Slave operation**

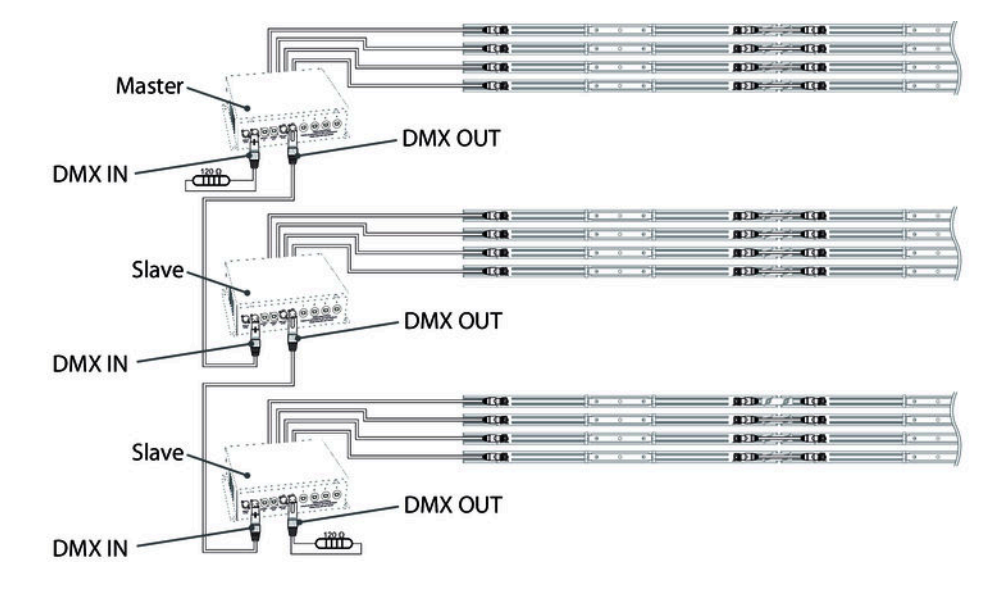

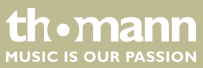

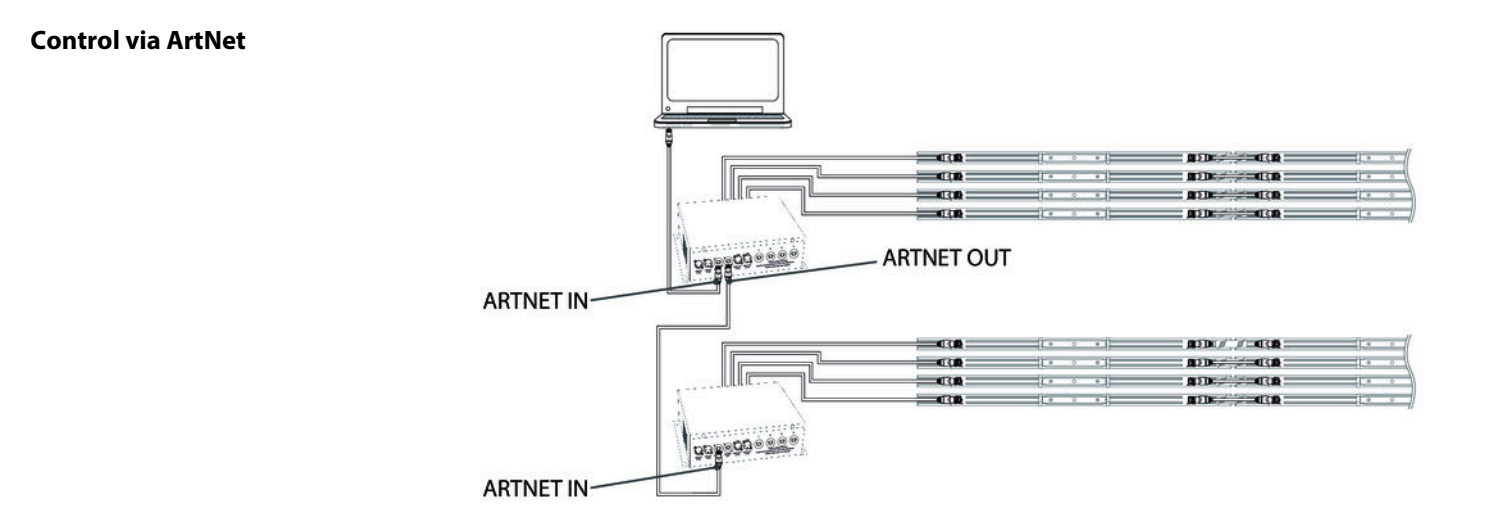

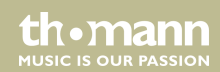

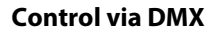

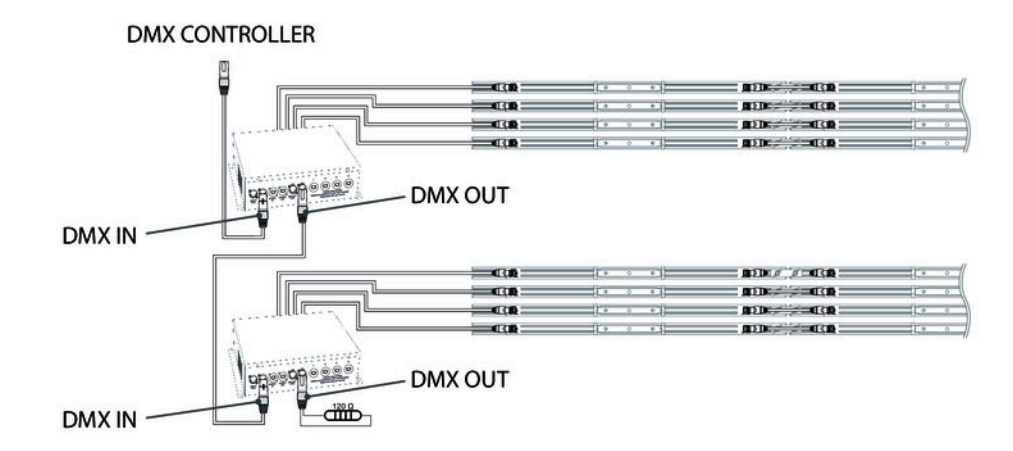

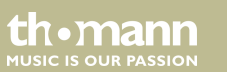

#### **Possible data transmission errors**

For error-free operation make use of dedicated DMX cables and do not use ordi‐ nary microphone cables.

Never connect the DMX input or output to audio devices such as mixers or ampli‐ fiers.

LED Pixel Rail Drive 640 MKII

th.mann **MUSIC IS OUR PASSION** 

#### **Notes on wiring**

The following figure shows the maximum permissible cable lengths. A maximum of four Stairville LED Pixel Rail 40 RGB MKII may be connected per output.

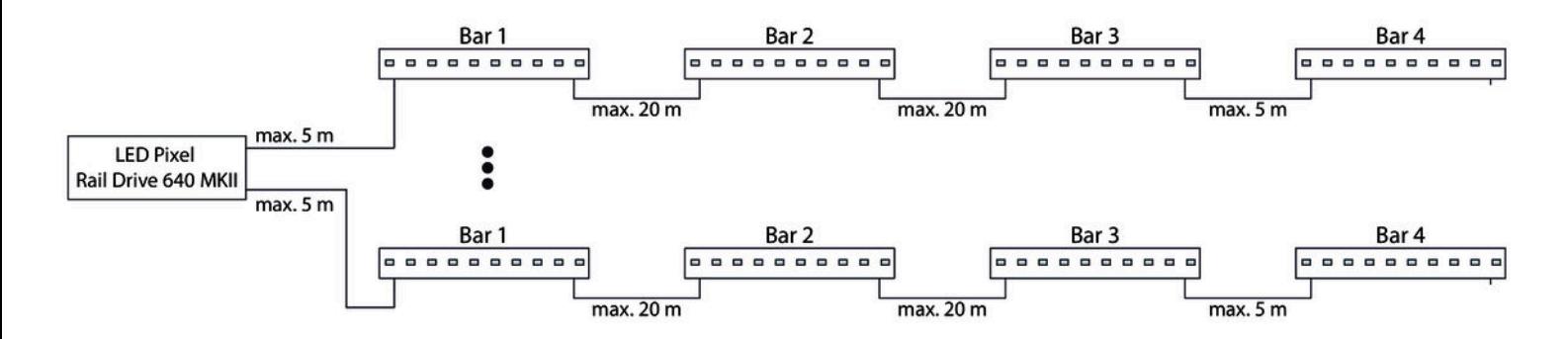

## <span id="page-22-0"></span>**5 Connections and controls**

#### **Front panel**

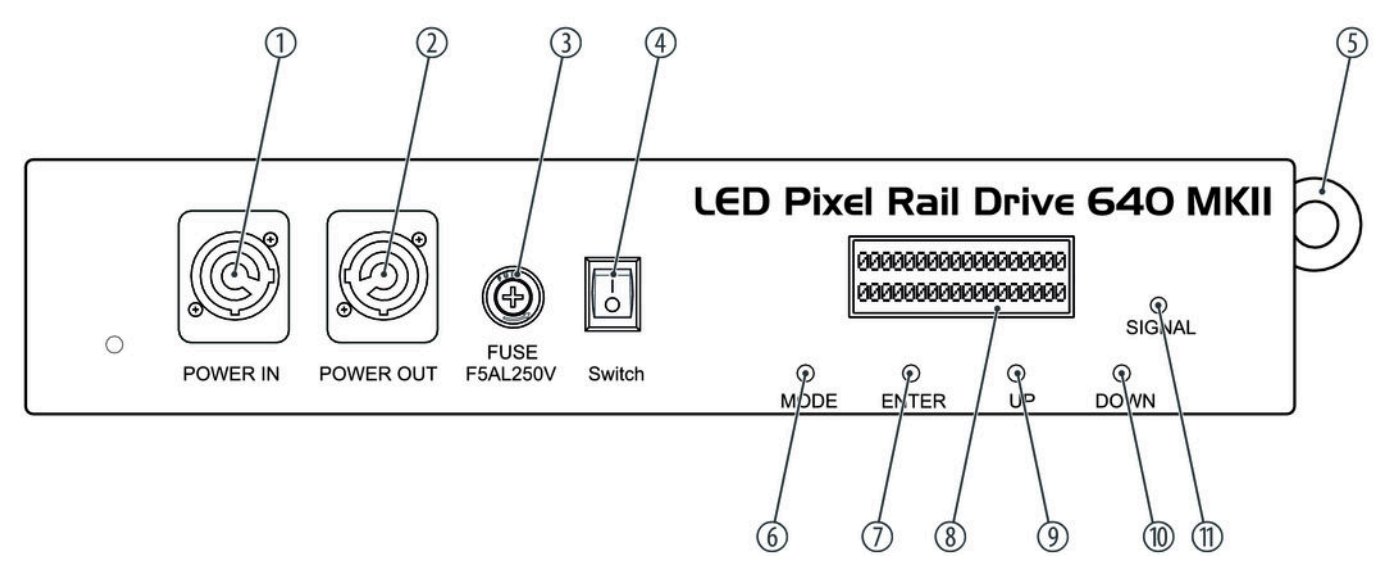

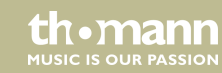

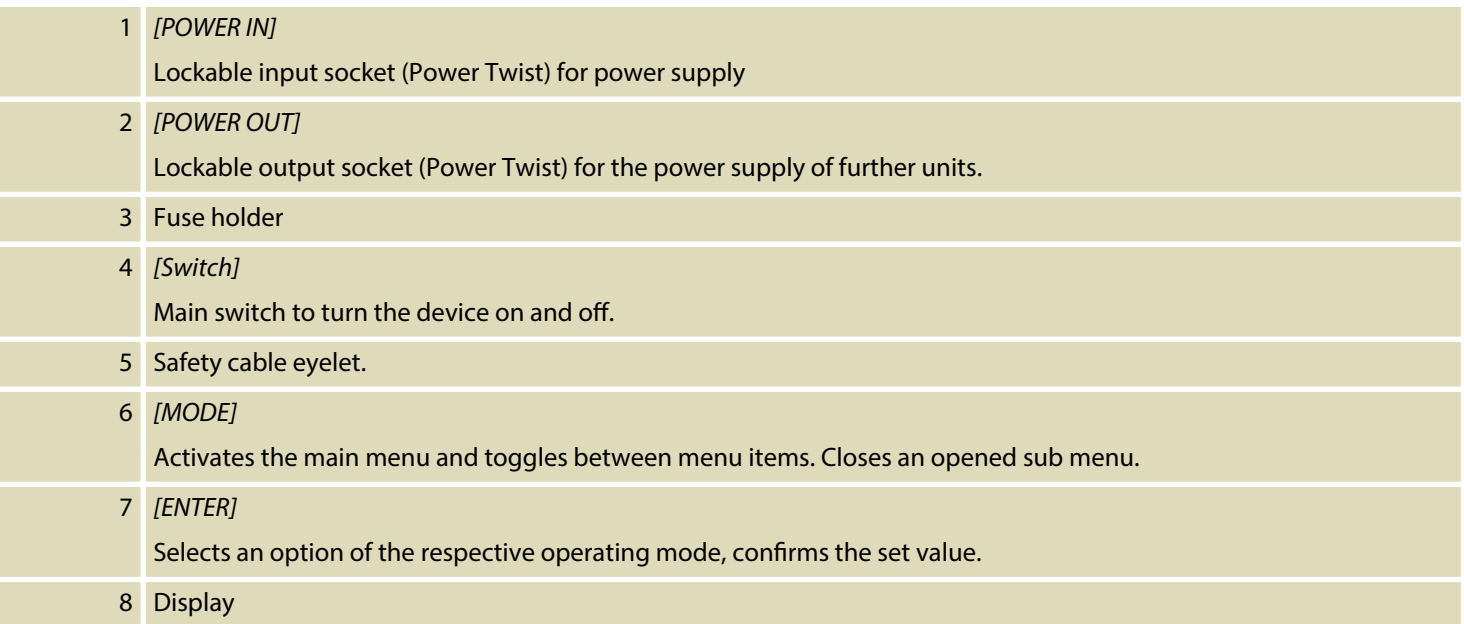

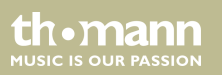

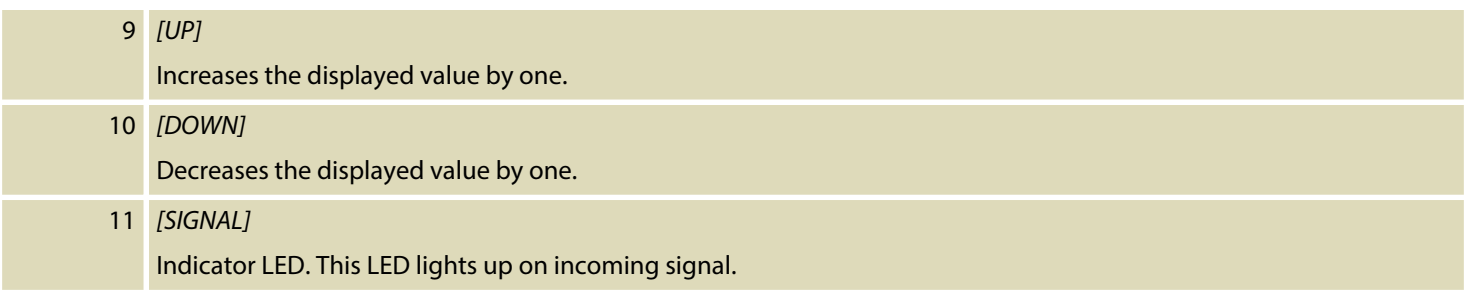

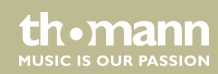

#### **Rear panel**

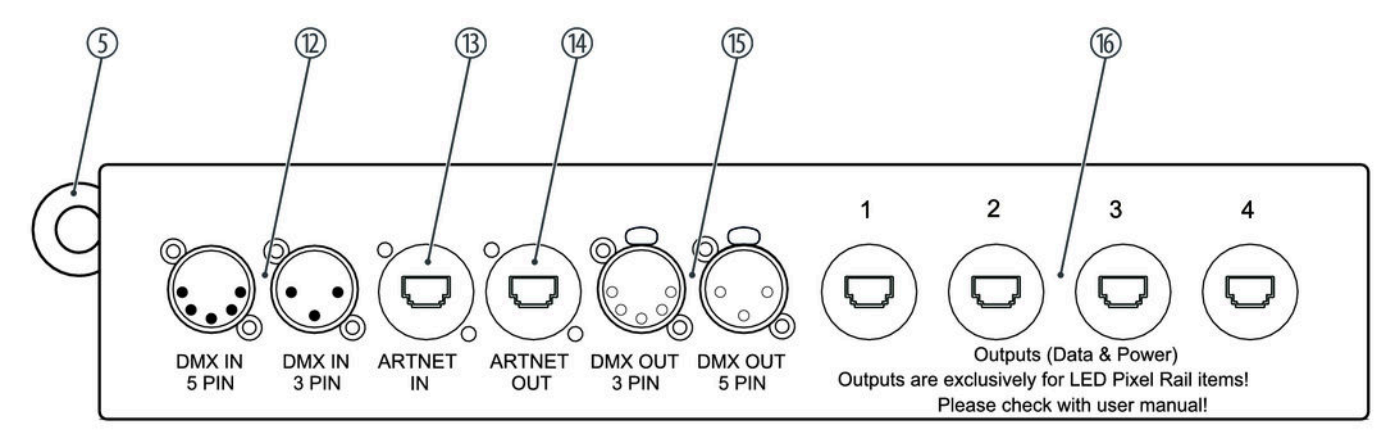

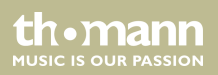

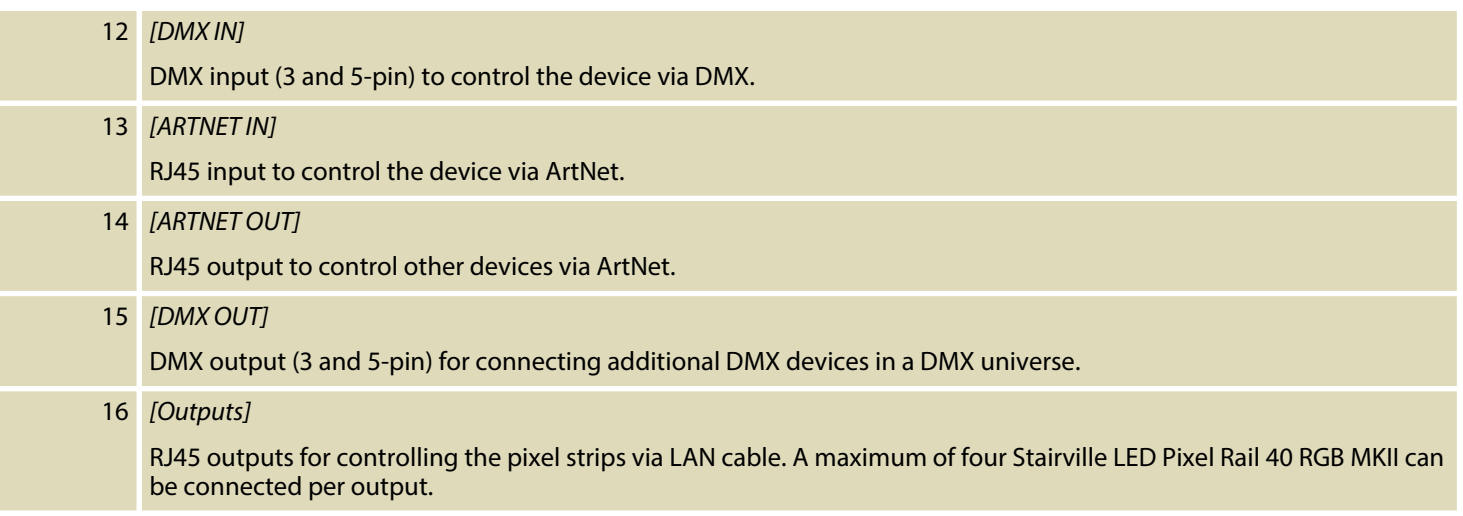

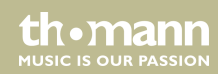

<span id="page-27-0"></span>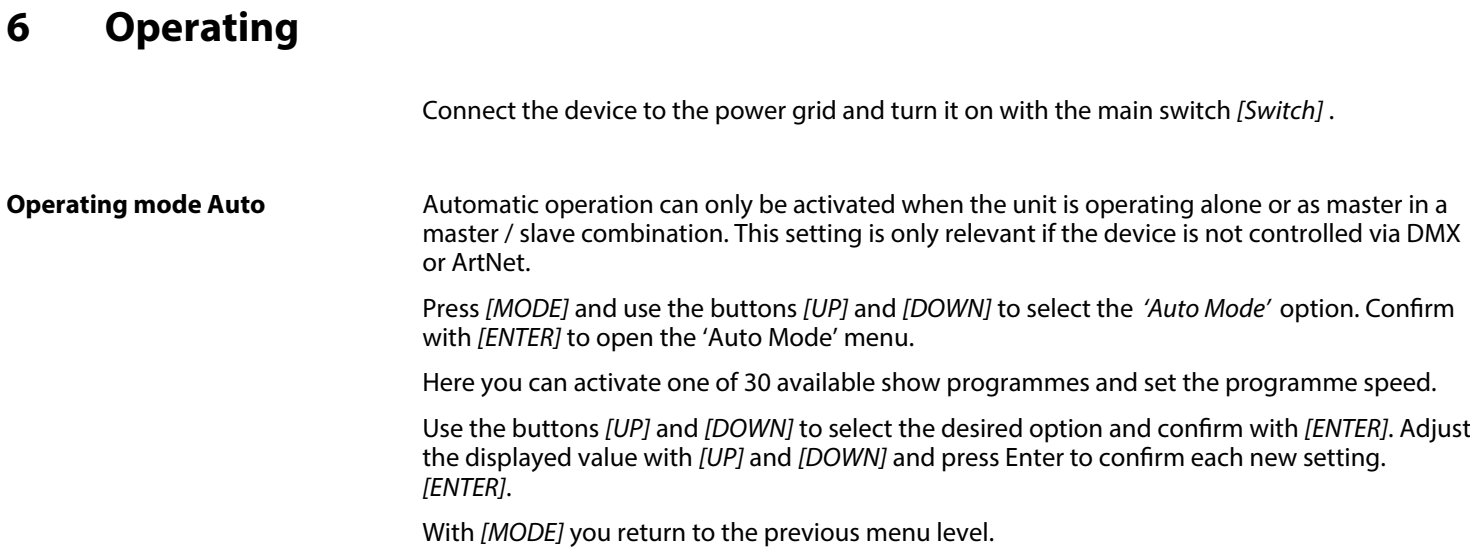

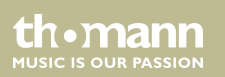

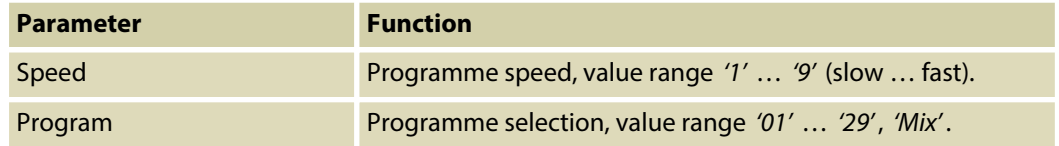

#### **DMX address**

This setting is only relevant when the device is controlled via DMX.

Press *[MODE]* and use the buttons *[UP]* and *[DOWN]* to select the *'DMX Address'* option. Con‐ firm with *[ENTER]* to open the 'DMX Address' menu.

Use *[UP]* or *[DOWN]* to specify the desired DMX address in a range from *'001'* … *'512'* and press ENTER to confirm the new setting *[ENTER]*. If more than one Pixel Rail driver are used, each device uses 8 DMX channels. The first controller, for example, occupies address 1 to 8. The second controller must be set accordingly to address 9, the third controller to address 18, etc.

In 8-channel operation, the address 009 must be assigned to the first controller, the address 018 to the second, etc.

With *[MODE]* you return to the previous menu level.

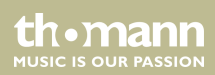

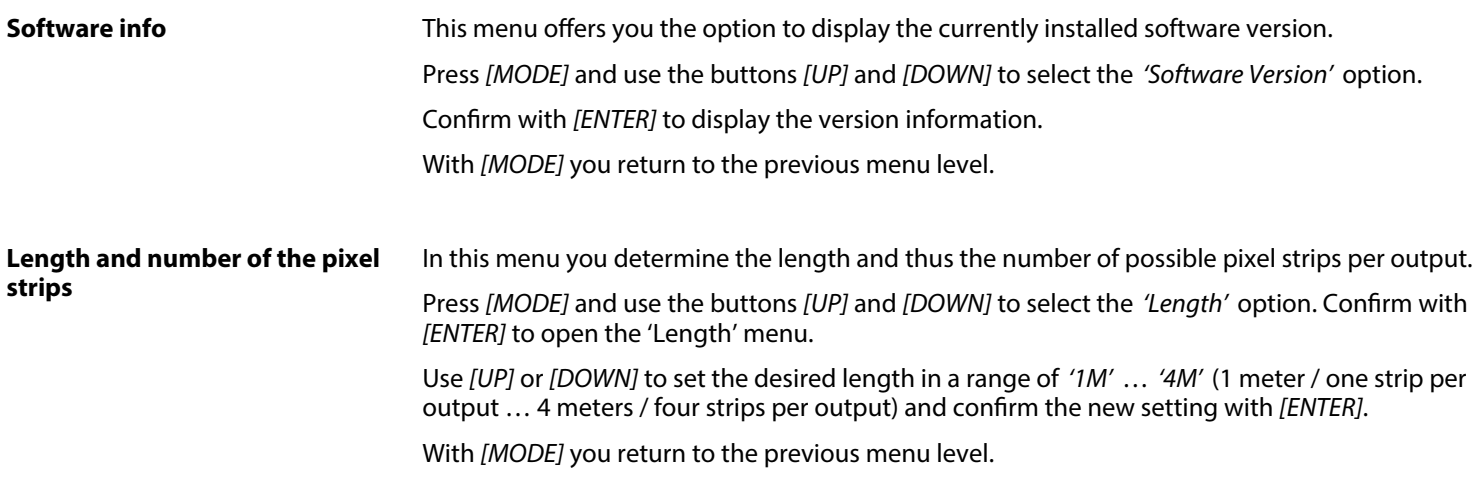

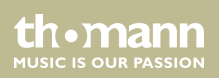

#### **Network settings**

In this menu you determine the network settings.

Press *[MODE]* and use the buttons *[UP]* and *[DOWN]* to select the *'Network Settings'* option. Confirm with *[ENTER]* to open the 'Network Settings' menu.

Use the buttons *[UP]* and *[DOWN]* to select the desired option and conrm with *[ENTER]*. Adjust the displayed value with *[UP]* and *[DOWN]* and press Enter to confirm each new setting. *[ENTER]*.

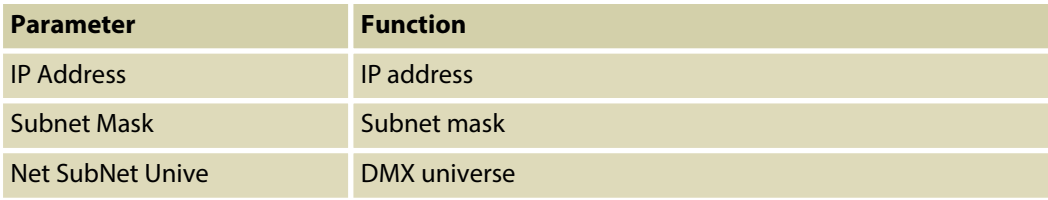

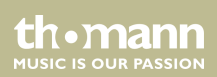

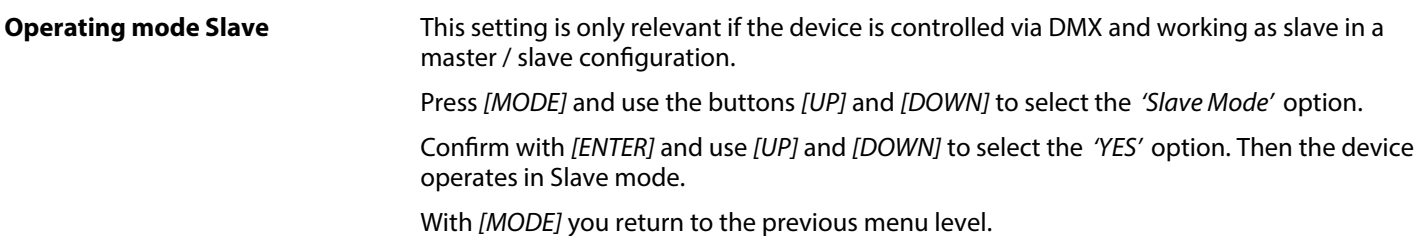

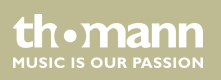

Operating

### <span id="page-32-0"></span>**6.1 Menu overview**

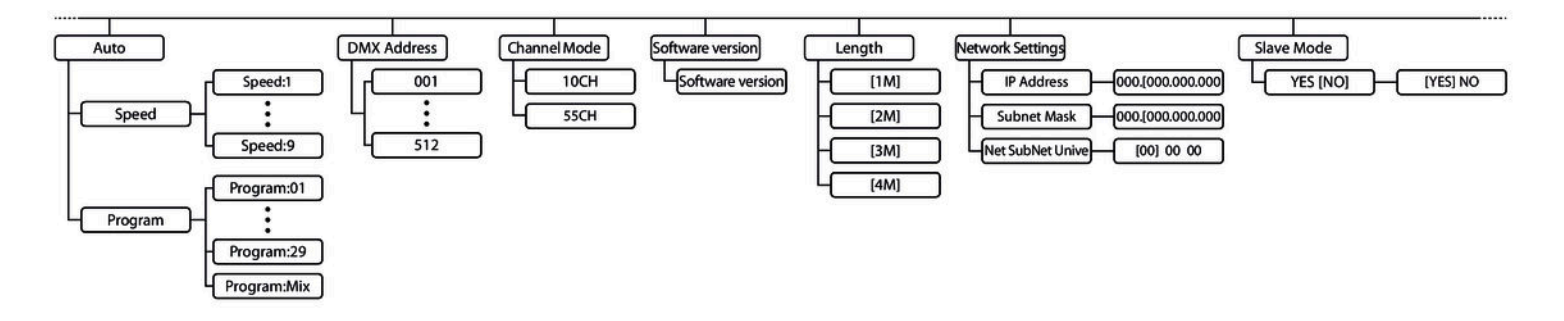

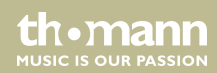

### <span id="page-33-0"></span>**6.2 Functions in 10-channel DMX mode**

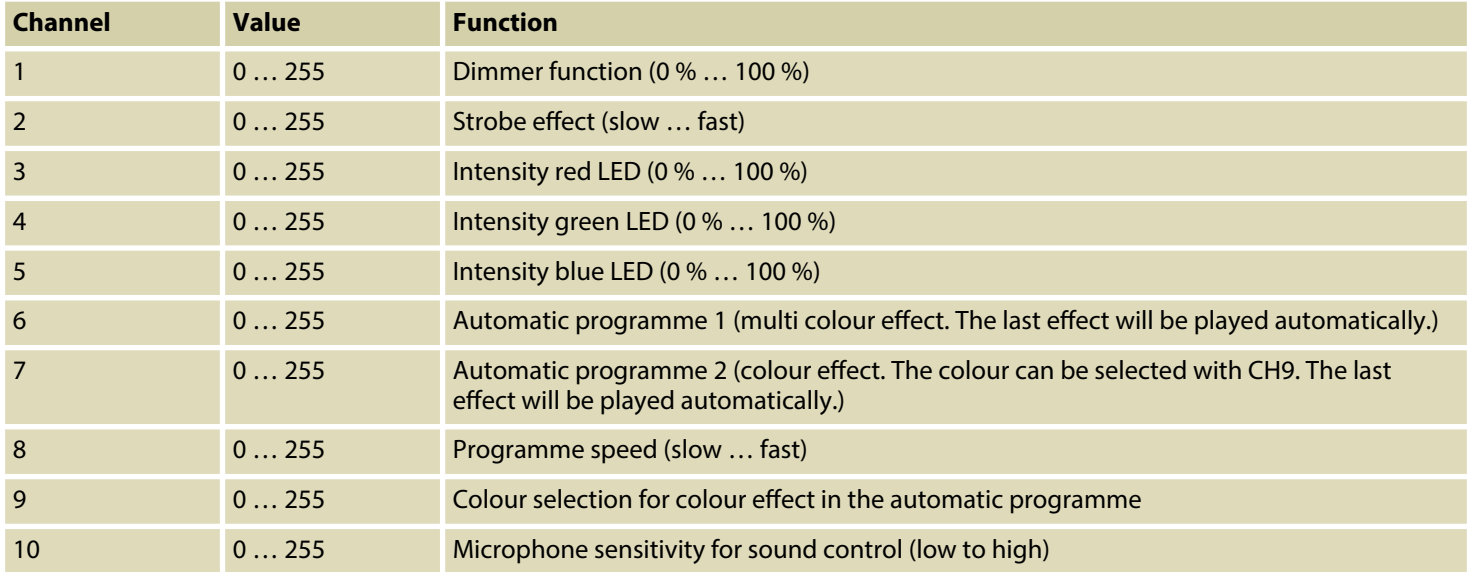

th.mann **MUSIC IS OUR PASSION** 

Operating

## <span id="page-34-0"></span>**6.3 Functions in 55-channel DMX mode**

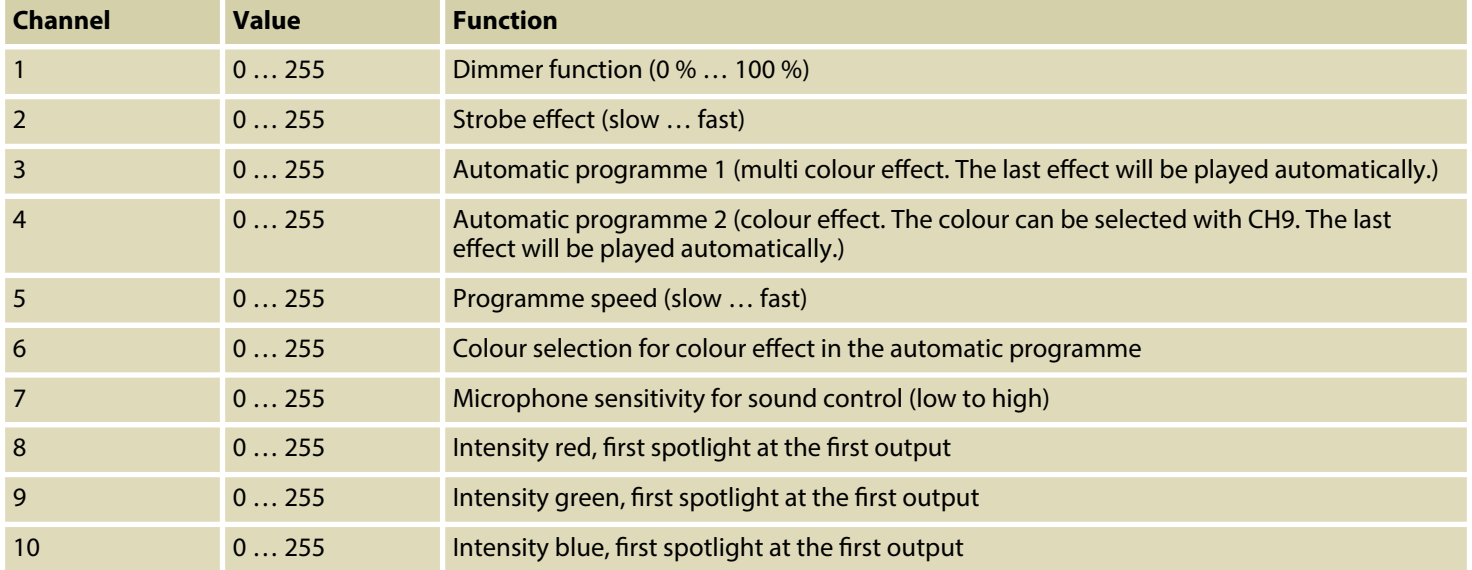

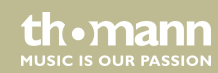

<span id="page-35-0"></span>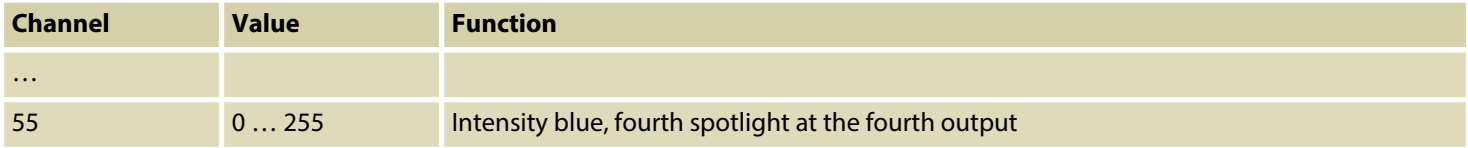

### **6.4 Network connection**

For operation via ArtNet, first Install the necessary software on your PC (Windows or Mac with fixed IP address). Connect the pixel rail strips to the controller and switch it on. Give the controller an IP address corresponding to the ArtNet settings. Set the subnet mask of the con‐ troller and the software to '255.0.0.0'. **ArtNet**

> Connect the controller to your PC. The software automatically recognizes all connected devices.

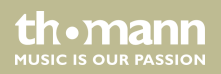

# <span id="page-36-0"></span>**7** Technical specifications

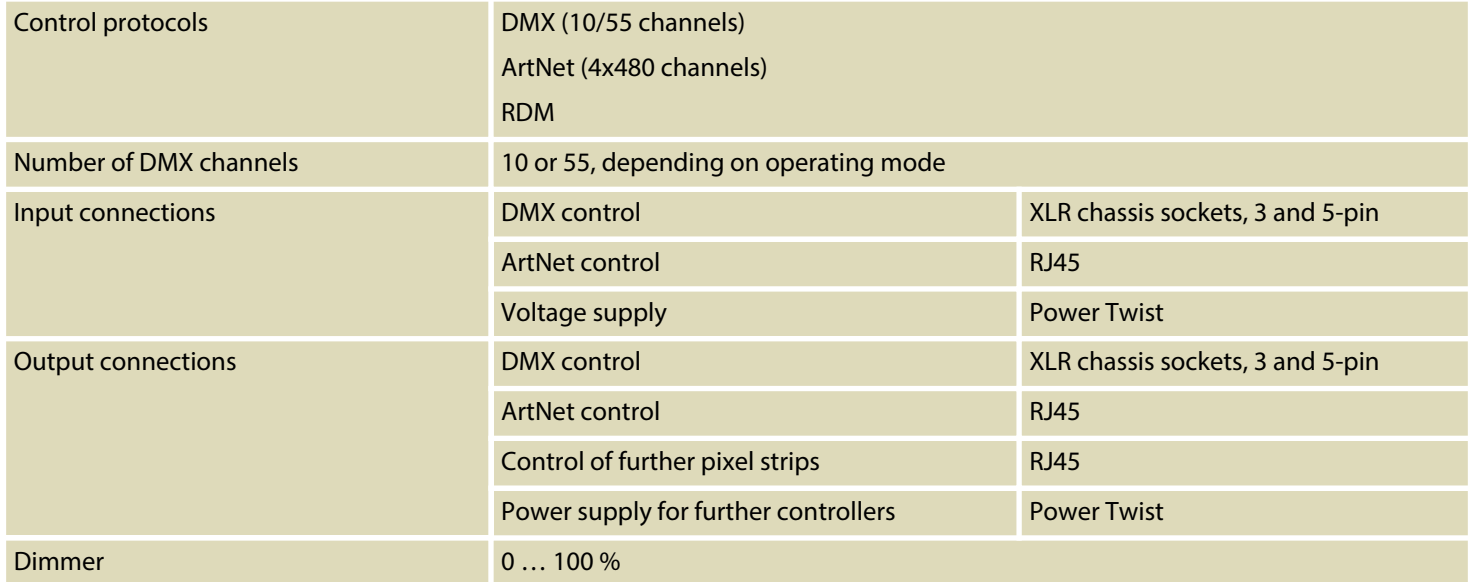

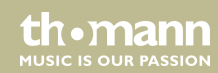

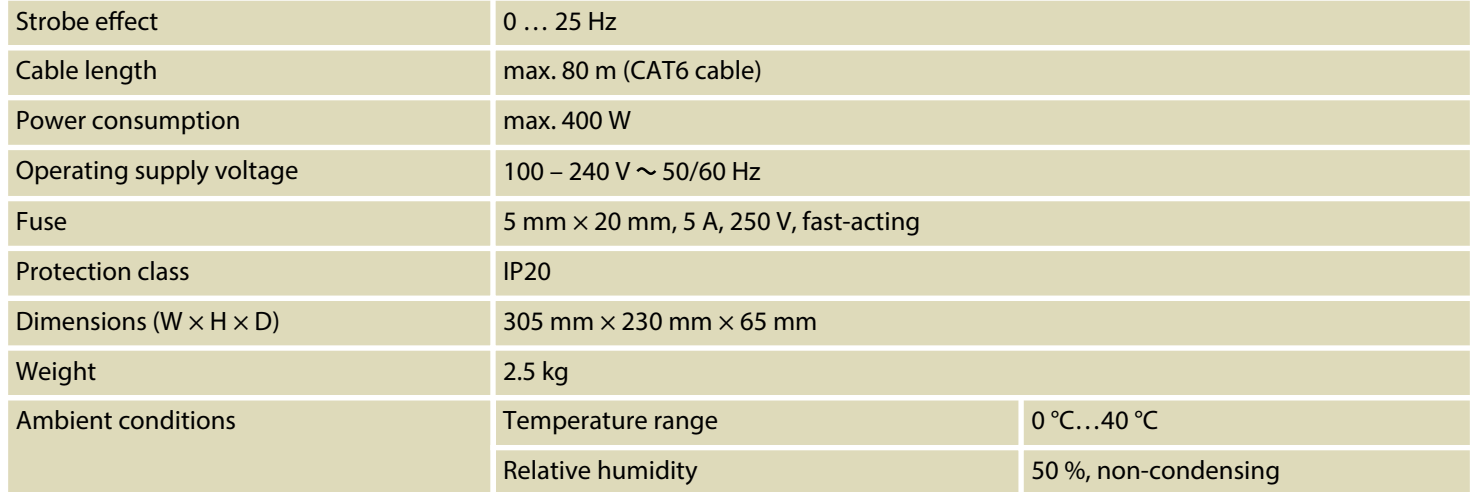

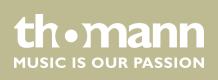

## <span id="page-38-0"></span>**8 Plug and connection assignment**

#### **Introduction**

This chapter will help you select the right cables and plugs to connect your valuable equip‐ ment so that a perfect light experience is guaranteed.

Please take our tips, because especially in 'Sound & Light' caution is indicated: Even if a plug fits into a socket, the result of an incorrect connection may be a destroyed DMX controller, a short circuit or 'just' a not working light show!

#### **DMX connections**

The unit offers a 3-pin XLR socket for DMX output and a 3-pin XLR plug for DMX input. Please refer to the drawing and table below for the pin assignment of a suitable XLR plug.

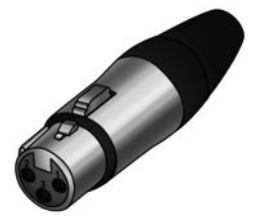

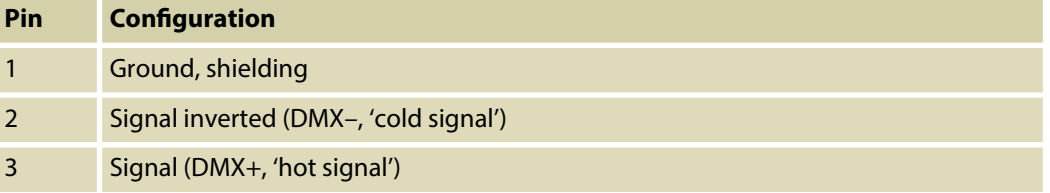

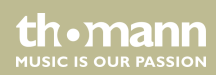

#### **DMX connections**

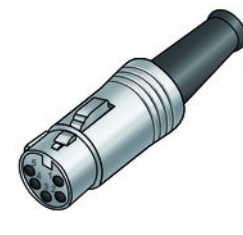

A five-pin XLR socket serves as DMX output, a five-pin XLR plug serves as DMX input. The drawing below and the table show the pin assignment of a matching coupling.

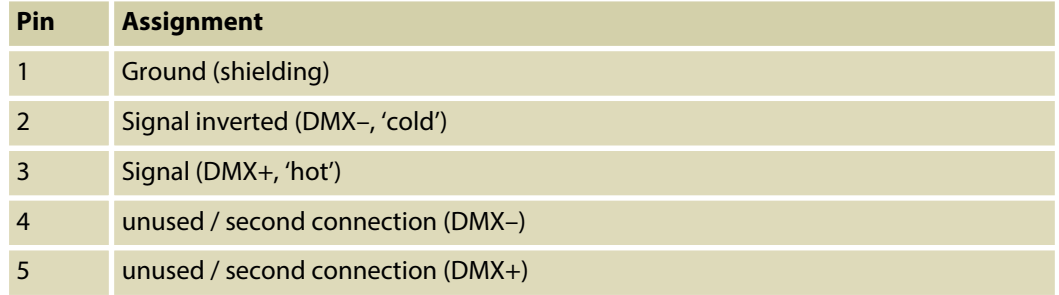

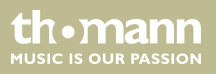

## <span id="page-40-0"></span>**9 Cleaning**

#### **Device components**

Clean the device components that are accessible from the outside regularly. The cleaning fre‐ quency depends on the operating environment: damp, smoky or particularly dirty environ‐ ments can cause greater accumulation of dirt on the device components.

- $\blacksquare$  Clean with a dry soft cloth.
- $\blacksquare$  Stubborn dirt can be removed with a slightly dampened cloth.
- $\blacksquare$  Never use solvents or alcohol for cleaning.

th.mann **MUSIC IS OUR PASSION** 

## <span id="page-41-0"></span>**10 Protecting the environment**

**Disposal of the packaging mate‐ rial**

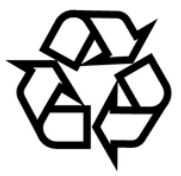

#### **Disposal of your old device**

For the transport and protective packaging, environmentally friendly materials have been chosen that can be supplied to normal recycling.

Ensure that plastic bags, packaging, etc. are properly disposed of.

Do not just dispose of these materials with your normal household waste, but make sure that they are collected for recycling. Please follow the notes and markings on the packaging.

This product is subject to the European Waste Electrical and Electronic Equipment Directive (WEEE) in its currently valid version. Do not dispose with your normal household waste.

Dispose of this device through an approved waste disposal firm or through your local waste facility. When discarding the device, comply with the rules and regulations that apply in your country. If in doubt, consult your local waste disposal facility.

**MITCLE IS OFTE PASSION** 

**Musikhaus Thomann · Hans-Thomann-Straße 1 · 96138 Burgebrach · Germany · www.thomann.de**